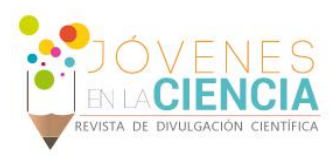

# PROTOTIPO DE NUBE PRIVADA CON TECNOLOGÍA OPENSTACK

# Ceballos Lemuz José Guadalupe (1); Avilés Gutiérrez Jesús (2); Gallardo Alvarez Dennise Ivonne (3)

1 [Ingeniería en Sistemas Computacionales, Instituto Tecnológico Superior de Irapuato] | [josetoluca60@hotmail.com]

2 [Ingeniería en Sistemas Computacionales, Instituto Tecnológico Superior de Irapuato] | [jesus.aviles.gtz@gmail.com]

3 [Coordinación de Ingeniería en Sistemas Computacionales, Instituto Tecnológico Superior de Irapuato] | [degallardo@itesi.edu.mx]

#### Resumen

Con los avances tecnológicos, cada vez más las organizaciones están moviendo sus cargas de trabajo de Tecnologías de Información (TI) hacia la nube. Estos avances pueden sintetizarse en tres contextos: uso de dispositivos físicos, uso de virtualización, y uso de cómputo en la nube. En el ámbito académico, la utilización del cómputo en la nube conlleva grandes ventajas como aplicativo para la implementación de laboratorios virtuales, por ello, la finalidad de este proyecto es profundizar en una de las vertientes del cómputo en la nube, denominada Infraestructura como Servicio (IaaS), desarrollando un prototipo con Openstack que permita el estudio de esta tecnología analizando sus ventajas y desventajas, además de proponerlo como herramienta para el Instituto Tecnológico Superior de Irapuato que permita a los estudiantes su desarrollo profesional, cubriendo los requerimientos para la realización de prácticas de laboratorio con servicios como virtualización de sistemas operativos, almacenamiento, ejecución de aplicaciones, entre otros.

# Abstract

With technological advances, more and more organizations are moving their (TI) uploads into the cloud. These advances can be synthesized in three contexts: use of physical devices, use of virtualization, and use of cloud computing. In the academic field, the use of cloud has great advantages as an application for the implementation of virtual laboratories, so the purpose of this project is to go deep into one of the slopes of the cloud, called Infrastructure as a Service ( IaaS), developing a prototype with Openstack that allows the study of this technology analyzing its advantages and disadvantages, as well as using it as a tool for the Instituto Tecnológico Superior de Irapuato to allow students to develop their professional skills, with services such as operating system virtualization, storage, application execution, among others.

Palabras Clave **Cómputo en la nube; Infraestructura como Servicio**; Virtualización; Laboratorios virtuales; Openstack.

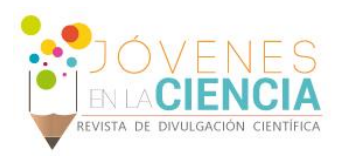

# **INTRODUCCIÓN**

Uno de los términos que cobra cada día mayor importancia, gracias a la evolución constante en aspectos tecnológicos como: portabilidad, movilidad y convergencia tanto de hardware como de software, es sin lugar a duda el Cómputo en la nube (Cloud Computing). El Cómputo en la nube es un modelo que permite el acceso de baja demanda a través de la red o un conjunto compartido de recursos de computación configurables (P.ej. redes, servidores, almacenamiento, aplicaciones y servicios), que se pueden aprovisionar rápidamente con el mínimo esfuerzo de gestión o interacción del proveedor de servicio [1].

El Cómputo en la nube ofrece tres vertientes: Infraestructura como Servicio *(*Infrastructure as a Service - IaaS), Plataforma como Servicio (Platform as a Service – PaaS) y Software como Servicio (Software as a Service - SaaS). Al igual que todos los servicios en la nube, IaaS proporciona acceso a recursos informáticos situados en un entorno virtualizado, la "nube" (cloud), a través de una conexión pública, que suele ser internet. En el caso de IaaS, los recursos informáticos ofrecidos consisten, en particular, en hardware virtualizado, o, en otras palabras, infraestructura de procesamiento. La definición de IaaS abarca aspectos como el espacio en servidores virtuales, conexiones de red, ancho de banda, direcciones IP y balanceadores de carga. Físicamente, el repertorio de recursos de hardware disponibles procede de multitud de servidores y redes, generalmente distribuidos entre numerosos centros de datos, de cuyo mantenimiento se encarga el proveedor del servicio cloud. El cliente, por su parte, obtiene acceso a los componentes virtualizados para construir con ellos su propia plataforma informática [2].

En el ámbito académico, la utilización del IaaS conlleva grandes ventajas como aplicativo para la implementación de laboratorios virtuales, ya que basta con que los estudiantes generen una instancia (sin necesidad de instalar las propias máquinas virtuales), para la puesta en marcha de diferentes servidores, generando un entorno completo por alumno.

El Instituto Tecnológico Superior de Irapuato (ITESI) al ser una institución de educación superior y tecnológica, requiere de herramientas de vanguardia que permitan a los estudiantes su desarrollo profesional con un elevado nivel de calidad [3]. Además, actualmente el uso de la computadora en la carrera de Ingeniería en Sistemas Computacionales es una necesidad; los estudiantes realizan a diario prácticas con gran demanda de hardware, por lo que es necesario algún método o herramienta que ayude a reducir esta demanda y que pueda implementarse de acuerdo a las necesidades y capacidades que tenga cualquier ordenador.

Ante este panorama y considerando el contexto descrito anteriormente, se analiza y realiza un prototipo de nube privada con Openstack, que permita utilizar una aplicación o virtualizar un sistema operativo agilizando el proceso de ejecución, debido a que no ocupará memoria ni espacio en el disco duro, ya que éste estará manejado desde un servidor en la nube, donde dicho servidor permita gestionar, desarrollar o generar nueva información desde una interfaz web.

Las plataformas de cloud proporcionan gran capacidad de ampliación, lo que se traduce como flexibilidad, eficiencia y menores gastos, gracias a esto en un futuro se podrían implementar servicios para las diferentes carreras con las que cuenta el ITESI, así beneficiando a todos los alumnos del instituto.

# **MATERIALES Y MÉTODOS**

Para el desarrollo del prototipo de nube privada y persiguiendo el objetivo de estudiar las ventajas y desventajas del IaaS, se utiliza la tecnología Openstack con el sistema operativo Ubuntu.

Openstack es un conjunto de herramientas de software para construir y gestionar plataformas de cloud computing (computación en la nube) para nubes públicas y privadas.

Debido a la alta demanda de requerimientos de hardware para la implementación de Openstack, se decide la instalación "todo en uno" que consiste en la instalación de todos los componentes en un solo equipo y no por separado, esto se traduce en prerrequisitos básicos de una computadora y una nueva instalación de un sistema de Linux. Así como el uso de DevStack (DevStack es un script de opinión para crear rápidamente un entorno de

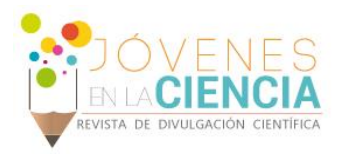

desarrollo OpenStack) [4]. En la imagen 1 se muestra la estructura de Openstack.

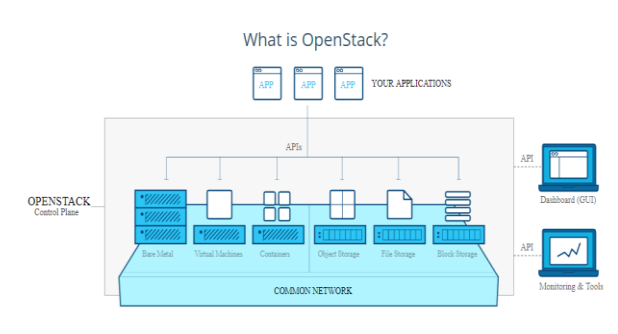

**IMAGEN 1: Estructura de Openstack [5]**

Para el despliegue de la estructura completa de Openstack, es necesaria la instalación previa de cada componente, aunado a la configuración de cada uno de ellos además de los scripts para su correcto funcionamiento. Es importante mencionar que todo esto se realiza mediante la ejecución de comandos en una terminal.

#### **RESULTADOS Y DISCUSIÓN**

Como resultado del desarrollo del prototipo y la implementación del mismo se visualizaron las ventajas respecto al rendimiento en hardware de los clientes de OpenStack. Los equipos cliente que se usaron para realizar las pruebas cuentan con las siguientes características de hardware, ver tabla 1.

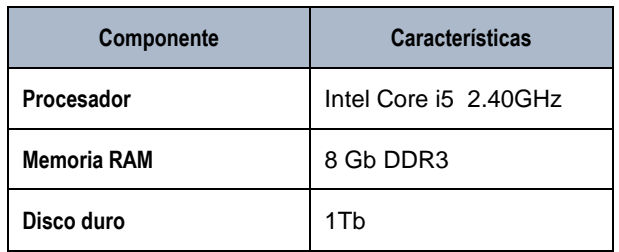

**Tabla 1: Características de Hardware de equipos cliente**

En el equipo independiente a Openstack se ejecutó el sistema operativo Windows 7 sobre el programa de virtualización VMware Workstation Pro. En la máquina cliente de Openstack se ejecutó el mismo sistema operativo pero desde una instancia, cabe

mencionar que solo es utilizado el navegador para abrir la interfaz y seleccionar el sistema Windows 7.

Para comparar el desempeño de los componentes de las dos computadoras, es ejecutado el administrador de tareas; en la pestaña de rendimiento se visualizan las gráficas en tiempo real del uso de cada componente, en este caso memoria RAM y procesador (ver imágenes 2 y 3).

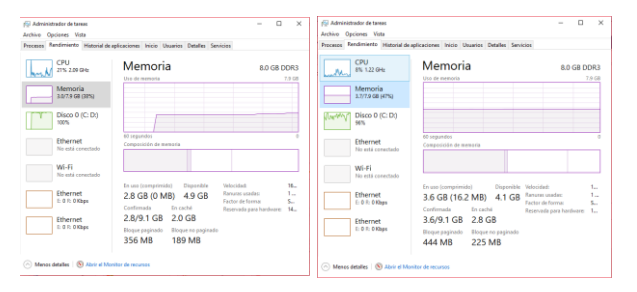

#### **IMAGEN 2: Comparación de rendimiento memoria RAM.**

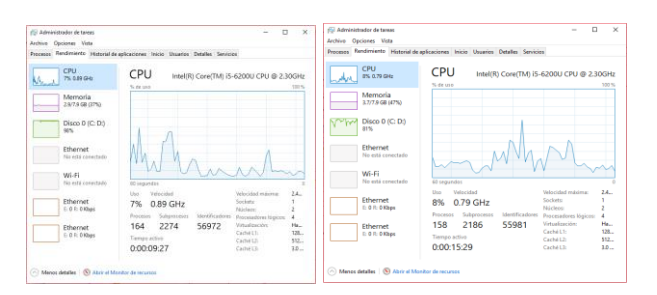

**IMAGEN 3: Comparación de rendimiento procesador** 

Analizando estos resultados se puede decir que el equipo que instancia el sistema operativo a través de Openstack ofrece mejor rendimiento, que el equipo que ejecuta por sí mismo una virtualización, en este último se observa una sobrecarga notable.

Comprobado esto, es importante enfatizar que, al hacer uso de las instancias, el hardware disponible en los equipos cliente no es tan relevante en términos de rendimiento, excepto en el caso del procesador y la tarjeta de red, por ello, lo recomendable para clientes de Openstack es el uso de terminales tontas.

Actualmente el prototipo está desarrollado en una computadora portátil de características óptimas para probar el funcionamiento de la tecnología en un entorno de laboratorio, pero para el despliegue

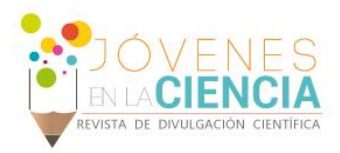

de una nube institucional es necesario que se cuente con el hardware adecuado para la implementación laboratorios virtuales específicos para cada materia y/o carrera de la institución, que soporte múltiples instancias y variedad sistemas operativos y aplicaciones.

### **CONCLUSIONES**

Los resultados esperados de este proyecto se han cumplido en un 100%. Se logró desarrollar el prototipo obteniendo un sistema cloud funcional; OpenStack instalado mediante el script Devstack. Se ha profundizado en su funcionamiento, arquitectura y el potencial que tiene este tipo de sistema. Se ha analizado el rendimiento y las funcionalidades que ofrece.

Además, cabe destacar que el uso de esta tecnología está presente en empresas de gran renombre, como Dropbox, Youtube, Google Docs entre otras, por lo que la demanda de conocimiento de esta tecnología, a futuro será más constante.

#### **AGRADECIMIENTOS**

Al Instituto Tecnológico Superior de Irapuato por ofrecer una formación profesional con elevados conocimientos técnicos, científicos y humanistas como ingenieros en Sistemas Computacionales con el propósito de servir a la sociedad.

A la coordinación de Ingeniería en Sistemas Computacionales del ITESI por permitir desarrollar el presente proyecto.

A nuestro asesor la Ing. Dennise Ivonne Gallardo Alvarez por brindarnos en todo momento su apoyo, dedicación y conocimiento, así como cada uno de sus consejos.

#### **REFERENCIAS**

[2]

 $[1]$ L. J. Aguilar, Computación en la nube, Mexico,D.F: Alfaomega Grupo Editor, 2015.

Interoute, «Interoute,» 2013-2017. [En línea]. Available: http://www.interoute.es/what-iaas.

Instituto Tecnológico Superior de Irapuato, «Filosofía,»

[3] 2017. **[En línea].** Available: http://www.itesi.edu.mx/Acerca\_de\_ITESI/filosofia\_insti tucional.html. [Último acceso: Mayo 2017].

[4] RedHat, «opensource,» [En línea]. Available: https://opensource.com/resources/what-is-openstack. [Último acceso: Mayo 2017].

[5] OpenStack, «OpenStack,» [En línea]. Available: https://www.openstack.org/software/. [Último acceso: Mayo 2017].